Министерство образования и науки Российской Федерации Федеральное государственное бюджетное образовательное учреждение высшего профессионального образования «Оренбургский государственный университет»

Кафедра информатики

М.И. Глотова

# ОСНОВЫ РАЗРАБОТКИ WEB-САЙТОВ

Программа самостоятельной работы. Компетентностный подход

Рекомендовано к изданию Редакционно-издательским советом федерального государственного бюджетного образовательного учреждения высшего профессионального образования «Оренбургский государственный университет» в качестве методических рекомендаций для студентов, обучающихся по программам высшего профессионального образования на инженерных непрофильных направлениях подготовки

> Оренбург 2013

Рецензент - кандидат педагогических наук, доцент кафедры математического обеспечения информационных систем И.Н. Ващук.

#### **Глотова, М.И.**

**Г 54**

Основы разработки Web-сайтов. Программа самостоятельной работы. Компетентностный подход: методические рекомендации / М.И. Глотова; Оренбургский гос. ун-т. - Оренбург: ОГУ, 2013. - 35 с.

В методических рекомендациях представлена программа самостоятельной работы студентов 1 курса по освоению раздела «Разработка Web-сайтов», который является практико-ориентированным разделом дисциплины «Информатика».

Данная программа разработана в контексте компетентностного образования. Методической поддержкой программы является самоучитель «Самостоятельная работа по информатике. Основы разработки Webсайтов».

Программа предназначена для студентов непрофильных инженерных направлений 260100.62 [Продукты питания из растительного сырья,](http://www.osu.ru/doc/647/spec/2844) 260800.62 Технология продукции и организация общественного питания, изучающих информационные технологии самостоятельно в рамках дисциплины «Информатика». Рекомендуется также для студентов первых курсов, обучающихся по образовательным программам высшего профессионального образования на непрофильных направлениях и преподавателей информатики. Ее структура может эффективно использоваться при организации самостоятельной работы на аудиторных занятиях, в деятельности компьютерных курсов и кружков, а также при изучении информатики в школах.

> УДК 004.7(076.5) ББК 32.973.202я7

© Глотова М.И., 2013 © ОГУ, 2013

2

# **Содержание**

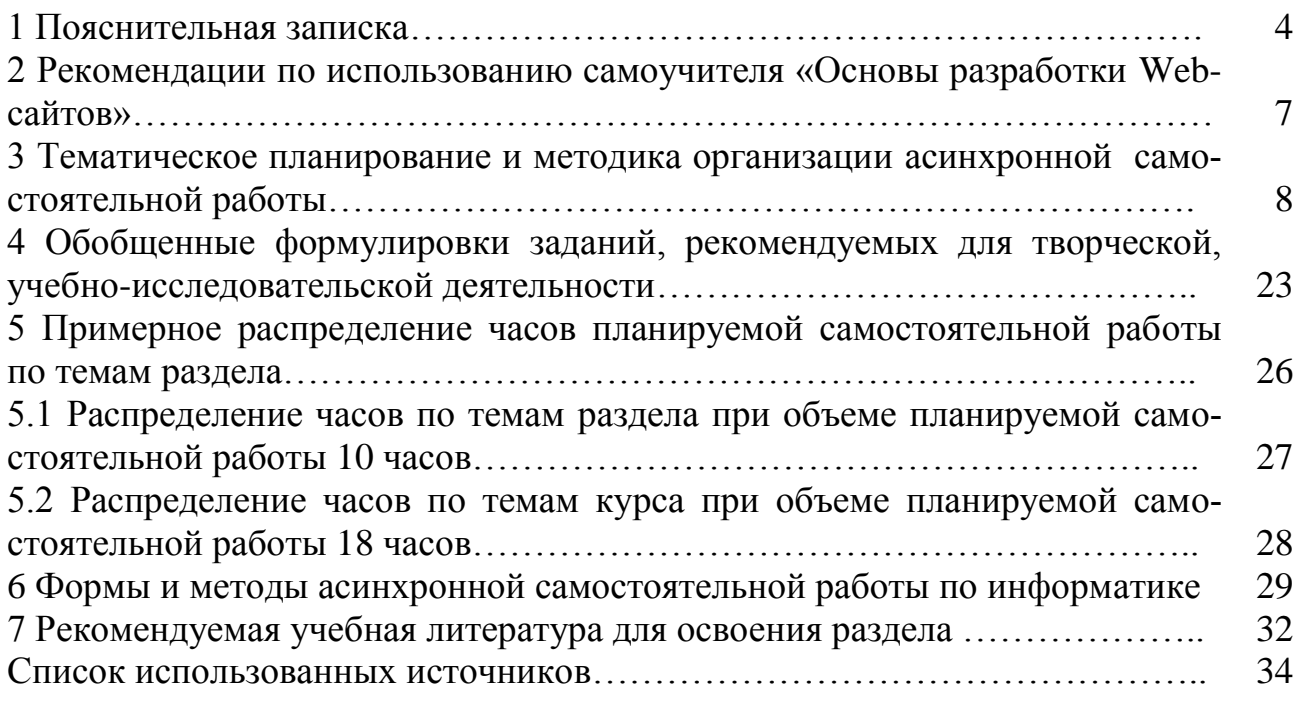

# 1 Пояснительная записка

В условиях информационного общества высшее профессиональное образование должно быть ориентировано на подготовку трех групп специалистов:

внесетевого специалиста-исполнителя, который реализует принятые решения, выполняет отведенные ему специфические задачи, требующие как проявления собственной инициативы, так и исполнения вспомогательных, заранее алгоритмизированных функций;

сетевого специалиста-исполнителя, который включен в процесс принятия решений на внутреннем уровне организации, фирмы, предприятия, проекта; занимается внедрением инноваций; осуществляет управление отношениями между решениями, инновацией, внедрением и исполнением; принимает тактические решения (преобладающий вид деятельности - организационноуправленческая деятельность внутри предприятия, организации, проекта);

сетевого специалиста-универсала, способного по собственной инициативе устанавливать связи с предприятиями, организациями и другими субъектами глобального информационного пространства; для него характерно принятие стратегических решений, разработка инноваций (преобладающие виды деятельности - управление проектами и научно-исследовательская деятельность).

Глобальное разделение специалистов в рамках каждой профессиональной сферы на три группы согласуется с внедряемой в вузах уровневой подготовкой кадров (бакалавриат, подготовка специалиста, магистратура, подготовка научно-педагогических кадров). Сетевые универсалы и сетевые исполнители это высокообразованная элита: ученые, руководители сетевых предприятий, организаций, высококвалифицированные инженеры, программисты, юристы, топменеджеры, врачи и т.д. Их подготовка может быть обеспечена за счет второго и третьего уровней высшего профессионального образования: подготовки специалиста, магистратуры и подготовки кадров высшей квалификации (подготовка научно педагогических кадров, ординатура, ассистентура-стажировка).

В настоящее время вузами активно реализуются федеральные государственные образовательные стандарты высшего профессионального образования (ФГОС ВПО). В компетентностно-ориентированных основных образовательных программах направлений подготовки (специальностей) особое место отводится организации самостоятельной работы, позволяющей студенту приобрести опыт самостоятельной и ответственной деятельности, развить его творческий потенциал.

Сегодня, учитывая требования информационного общества и компетентностно-ориентированное обучение, самостоятельная работа рассматривается нами как средство развития общекультурных и формирования профессиональных компетенций, заявленных в федеральных государственных образовательных стандартах высшего профессионального образования. Результатом эффективной организации самостоятельной работы по информатике является развитие информационной компетентности студента в образовательном пространстве университета.

Проведенные нами исследования показали, что разноуровневая подготовка студентов, их ресурсные возможности, ценностные установки, индивидуальный стиль учебной деятельности каждого из них не дают возможности всем обучающимся одновременно достигнуть того или иного уровня развития (сформированности) информационной компетентности. Это позволяет утверждать, что основополагающим принципом самостоятельной работы в современных условиях является ее асинхронность. Илеи асинхронной организации деятельности все увереннее проникают из технической сферы в гуманитарную. Современные научные исследования в психологии, социологии, экономике, менеджменте подтверждают реальность и результативность асинхронизации социальных и личностных процессов. В профессиональном образовании асинхронность учебной деятельности проявляется в вариативности образовательных маршрутов, в реализации индивидуальных образовательных траекторий.

Учитывая выше сказанное, а также тот факт, что доля самостоятельной работы с каждым годом увеличивается и на сегодняшний день в среднем составляет не 50 % от общего объема часов, отведенных на преподавание дисциплины, в современных условиях самостоятельная работа по информатике должна проектироваться в целом по совокупности разделов с учетом межпредметных связей, каждый из которых должен иметь полное методическое обеспечение.

Одним из таких разделов дисциплины «Информатика» является раздел «Основы Web-документов», разработки который является практикоориентированным, позволит студентам не только научиться проектировать, создавать и размещать в Internet Web-сайты, осуществлять информационную деятельность по их развитию, но и взаимодействовать с внешней информационной средой при активном использовании информационных технологий, обеспечивает студенту возможность выхода на учебную исследовательскую деятельность. Методическое обеспечение процесса развития информационной компетентности при изучении данного раздела составляют самоучитель «Самостоятельная работа по информатике. Основы разработки Web-сайтов» и настоящая программа асинхронной самостоятельной работы студента.

Структурно программа состоит из трех частей, где первые две части ориентированы на обучающегося, а третья часть - на преподавателя.

Первая часть включает в себя по каждой теме краткое содержание, рекомендуемую схему освоения материала, содержательное наполнение компонентов информационной компетентности (когнитивного, технологического, мотивационно-ценностного) и приобретаемый обучающимся опыт деятельности. В программе также содержится описание возможностей углубленного освоения материала с перспективой выхода на исследовательскую, творческую деятельность. Вторая часть программы самостоятельной работы студентов включает список рекомендуемой учебной литературы, которая может быть использована ими для более углубленного изучения тем и разделов. Третья часть программы является методической поддержкой для педагогов, занимающихся организацией самостоятельной работы студентов в области информационных технологий.

Она содержит примерное распределение часов планируемой самостоятельной работы по темам раздела, что дает представление о трудоемкости и уровне изучения каждой конкретной темы, а также рекомендации по выбору форм и методов самостоятельной работы.

Методические рекомендации составлены на основе опыта автора по преподаванию информатики и информационных технологий на инженерных непрофильных специальностях Оренбургского государственного университета.

Настоящие методические рекомендации предназначены для студентов 1 курса непрофильных инженерных направлений 260100.62 Технология продуктов из растительного сырья, 260800.62 Технология продукции и организация общественного питания, изучающих информационные технологии самостоятельно в рамках дисциплины «Информатика». Они могут эффективно использоваться на аудиторных занятиях, при организации самостоятельной работы, а также в деятельности компьютерных курсов, кружков, факультативов.

#### Рекоменлации  $\overline{2}$ использованию  $\Pi$ <sup>0</sup> самоучителя «Самостоятельная работа по информатике. Основы разработки Web-сайтов»

Самоучитель представляет собой совокупность законченных блоков тем и приложений. Каждый из разделов содержит теоретический материал, вопросы и тесты для самоконтроля, а также задания для самостоятельной работы нарастающей степени сложности, формулировка которых не имеет явно выраженной структуры.

Для успешного освоения данного самоучителя обучающийся должен сначала тщательно изучить теоретическую часть темы, разобрать и выполнить рассмотренный типовой пример в ходе изложения материала, который представлен в виде пошаговых алгоритмов, что делает изучение более наглядным, простым и понятным и позволяет обучающемуся приобрести необходимые знания и умения, а также закрепить их на компьютере. В ходе изучения типовой задачи следует обращать особое внимание на приводимые примеры выполнения тех или иных операций и, изучив алгоритм их выполнения, пытаться воспроизвести его, пока не будет получен положительный результат.

После изучения темы необходимо ответить на вопросы для самоконтроля. Если обучающийся затрудняется ответить на какой-либо вопрос, то целесообразно вернуться вновь к теоретическому материалу, проанализировать к какому пункту темы он относится и еще раз внимательно изучить его с целью восполнения пробела в своих знаниях. Таким образом, обучающийся будет осваивать и накапливать опыт познавательной деятельности.

После того, как рассмотрен теоретический материал, следует перейти к выполнению заданий для самостоятельной работы. Обычно первые 1-2 задания представлены как типовые практические, т.е. содержат выполнение типовых операций, что требует от обучающегося применения полученных знаний и умений по изученному ранее алгоритму. Таким образом, выполняя в этом случае воспроизводящую самостоятельную работу, обучающийся закрепляет полученные умения и навыки и приобретает опыт деятельности по образцу, что дает ему в дальнейшем возможность выполнить задания более высокого уровня сложности.

Далее нужно перейти к более усложненным практическим заданиям, где от обучающегося требуется умение выбрать и использовать знания, необходимые для решения конкретной задачи, теперь самостоятельная работа приобретает реконструктивный характер. Здесь целесообразно внимательно изучить постановку задачи, сформулировать цель, спроектировать этапы для ее решения, выбрать оптимальные средства и способы выполнения каждого этапа. На первых порах изучения самоучителя рекомендуется записывать выполнение задания в виде пошаговых алгоритмов, что закрепляет не только практическую, но и алгоритмическую линию. В самоучителе имеются также интегрированные, комплексные задания с элементами творчества, выполнение которых требует знаний, умений, опыта деятельности, полученных после изучения сразу не-

скольких тем. Самоучитель и данная программа содержат также обобщенные формулировки творческих заданий, которые в процессе конкретизации обучающимся могут стать собственными проектами, а их последующая реализация будет способствовать актуализации познавательной активности, стремлению к более углубленному изучению разделов, развитию информационной потребности и творческого потенциала обучающегося, вовлечению его в самостоятельную работу эвристического характера, которая впоследствии может перейти в исследовательскую, творческую работу, что сопутствует приобретению и накоплению опыта творческой деятельности. Приблизительное содержание материала, который может быть использован в качестве углубленного, представлено в настоящей программе самостоятельной работы.

Заключительным этапом изучения каждого раздела самоучителя являются тестирующие задания для самоконтроля, которые содержат не только элементы повторения и закрепления материала, а также вопросы проблемного характера, требующие от обучающегося умения анализировать, умственного напряжения, альтернативного мышления. Тестирующие вопросы находятся в отдельном пункте либо после каждой темы, либо после изучения блока тем. Правильность своих ответов обучающийся может оценить с помощью соответствующей карты ответов, которая содержится в блоке приложений.

Самоучитель, помимо этого, снабжен приложениями, содержащими глоссарий, справочную информацию, являющейся обязательной для освоения, и материал для углубленного изучения, который может быть рассмотрен при желании обучающегося и использован при решении проектных заданий.

Подробные алгоритмы изучения, рекомендуемые для успешного освоения той или иной темы, представлены в 3 пункте настоящей рабочей программе самостоятельной работы.

В результате освоения данного пособия обучающийся научится:

применять информационные технологии согласно своим целям, потребностям окружающего общества;

видеть те проблемные ситуации, в которых целесообразно использовать информационные технологии;

уметь выбирать из большого количества программных продуктов наиболее оптимальные для решения той или иной задачи;

уметь использовать рациональные методы поиска, обработки и хранения информации;

понимать значимость, компьютерных и информационных технологий в современном информационном обществе;

видеть востребованность информационных технологий в своей будущей профессиональной деятельности.

Приобретая опыт познавательной, творческой деятельности по проектированию, созданию, использованию Web-документов, обучающийся может целенаправленно использовать свои знания, умения, опыт деятельности в повседневной жизни, учебно-исследовательской работе, формировании своего досуга, а также иметь обобщенное представление о возможностях и технологии создания Web-документов с помощью других средств разметки или визуальных редакторов. Таким образом, в ходе изучения данного раздела информатики формируется и опыт ценностного отношения к получаемым знаниям, умениям, информации и информационным технологиям.

Несмотря на то, что самоучитель предназначен для самостоятельного освоения компьютерных технологий студентами первых курсов, он может также использоваться и преподавателями для проведения лекционных, практических, лабораторных занятий по информатике. Целесообразно использовать его на занятиях кружка или курсов по изучению компьютерных технологий.

# **3 Тематическое планирование и методика организации асинхронной самостоятельной работы**

# *Тема 1. Основные понятия HTML. Создание простейших Webстраниц*

Инструментарий создания Web-страниц, тег, структура HTMLдокумента, элемент, классификация элементов, атрибут, комментарий, форматирование абзацев, строк, горизонтальных линий на странице, заголовок.

Для успешного освоения данной темы обучающемуся необходимо в учебном пособии [1]:

- 1) изучить пункты 1.1 1.3;
- 2) выполнить задания, представленные в п. 1.5.1;
- 3) ответить на вопросы для самоконтроля, представленные в п. 1.4;
- 4) выполнить задания, представленные в п. 1.5.2;
- 5) ответить на вопросы тестов в п. 1.6.

По окончании изучения темы обучающийся должен получить

#### *необходимый минимум:*

# *знаний:*

- классификация средств создания Web-страниц;
- разметка документа;
- основы теговой модели;
- структура простейшей HTML-программы;
- классификация элементов языка и правила их вложенности;
- принципы использования атрибутов в теге;
- теги создания и атрибуты форматирования абзацев и строк;
- тег горизонтальной линии и приемы ее форматирования;
- алгоритмы создания и редактирования простейших Web-страниц;

#### *умений:*

- формировать разметку документа;
- создавать пустой документ на основе структуры HTML-программы;
- использовать тег абзаца <P> и его атрибуты;
- устанавливать поля страницы;
- размещать на странице горизонтальные линии;
- оперировать на странице заголовками различных уровней;
- изменять свойства стандартной горизонтальной линии;
- устанавливать разрыв строки;

#### *опыта деятельности по:*

 оценке параметров объектов, размещенных на странице и создании в соответствии с ними HTML-кода;

 созданию различных несложных Web-страниц, содержащих несколько фрагментов текста (заявка на участие в мероприятии, расписание занятий и пр.);

#### *опыта эмоционально-ценностного отношения:*

- к информации;
- к Web-странице, как форме представления информации.

Обучающемуся предлагается самостоятельно изучить следующий

#### *материал для углубленного освоения:*

устанавливать режим блокирования разрыва строки;

 устанавливать режимы предварительного форматирования текста на странице;

#### *Тема 2. Приемы форматирования текста*

Элемент форматирования шрифта, атрибуты форматирования, надстрочный и подстрочный текст, цвет фона

Для успешного освоения данной темы обучающемуся необходимо в учебном пособии [1]:

- 1) изучить пункт 2;
- 2) выполнить задание 1, представленное в п. 3.4.1;

3) ответить на вопросы для самоконтроля 1-10, представленные в п. 3.3;

4) ответить на вопросы 1-5 тестов в п. 3.5.

По окончании изучения темы обучающийся должен получить

#### *необходимый минимум:*

#### *знаний:*

элемент FONT для форматирования текста на Web-страницах;

- атрибуты установки размера, цвета, стиля шрифта;
- единицы измерения значений атрибутов;

теги изменения начертания текста;

 теги установки надстрочного и подстрочного текста и правила их использования;

атрибут установки цвета фона всей страницы;

 принципы использования совокупности элементов применительно к одному объекту;

алгоритм форматирования текста на Web-странице;

10

#### *умений:*

устанавливать стиль, цвет, размер шрифта;

устанавливать необходимое начертание текста на странице;

 создавать вложенные теги при использовании элемента FONT и тегов начертания;

устанавливать цвет фона страницы;

#### *опыта деятельности по:*

 созданию различных несложных Web-страниц, содержащих отформатированный текст;

#### *опыта эмоционально-ценностного отношения:*

- к информации;
- к Web-странице, как форме представления информации.

Обучающемуся предлагается самостоятельно изучить следующий

#### *материал для углубленного освоения:*

- изменять параметры основного шрифта;
- использовать стили текстовой разметки;
- другие способы установки цвета шрифта на странице.

#### *Тема 3. Использование списков-перечислений в Web-документах*

Родительский элемент списка, одиночный тег элемента списка, структура HTML-кода списка.

Для успешного освоения данной темы обучающемуся необходимо в учебном пособии [1]:

- 1) изучить пункты 3.1-3.2;
- 2) выполнить задания 2-4, представленные в п. 3.4.1;

3) ответить на вопросы для самоконтроля 11-18, представленные в п. 3.3;

- 4) выполнить задания, представленные в п. 3.4.2;
- 5) ответить на вопросы 6-10 тестов в п. 3.5.

По окончании изучения темы обучающийся должен получить

#### *необходимый минимум:*

#### *знаний:*

принципы вложенности при формировании списков на страницах;

 родительские элементы для создания списков определений, а также нумерованных и маркированных списков на Web-страницах;

- парный тег для формирования заголовка списка;
- одиночный тег создания элемента списка;
- структура маркированного (нумерованного) списка;
- форматирование элемента списка;
- типы элементов для формирования списка определений;
- структура списка определений;

алгоритмы создания и размещения списков-перечислений различных типов на Web-странице:

# умений:

 $\equiv$ 

создавать нумерованный (маркированный) список на странице;  $\equiv$ 

устанавливать необходимое форматирование списка на странице;

создавать список определений:  $\equiv$ 

### опыта деятельности по:

созданию на Web-страницах небольших словарей, справочников, сцена- $\equiv$ риев ролевых игр и пр.;

осуществлению поиска информации с помощью информационно- $\equiv$ поисковых систем:

анализу, систематизации и структурированию информации с помощью списков;

### опыта эмоционально-ценностного отношения:

к информации, как источнику нового знания;

к сети Internet, как наиболее перспективному средству поиска информа- $\equiv$ ции.

Обучающемуся предлагается самостоятельно изучить следующий

### материал для углубленного освоения:

- атрибут стиля нумерации;
- задание номера первой строки;
- изменение нумерации внутри списка;
- стилевые свойства шрифтов, цвета, списков.

# Тема 4. Использование гиперссылок при создании Web-странии

Ссылка, характеристики ссылки, виды ссылок, URL- адрес, тег и атриббуты создания ссылки.

Для успешного освоения данной темы обучающемуся необходимо в учебном пособии [1]:

- изучить пункты 4.1-4.3; 1)
- $(2)$ выполнить задания, представленные в п. 4.5.1;
- $3)$ ответить на вопросы для самоконтроля, представленные в п. 4.4;
- 4) выполнить задания, представленные в п. 4.5.2;
- $5)$ ответить на вопросы тестов в п. 4.6.

По окончании изучения темы обучающийся должен получить

# необходимый минимум:

# знаний:

- начальная и конечная закладка ссылки;
- визуальное представление начальной закладки;
- элемент привязки <A>;
- формат создания любой ссылки на Web-странице;  $\equiv$
- принципы создания внутренних ссылок на странице;  $\equiv$

12

- принципы формирования URL- адреса;
- виды URL- адреса, случаи их применения;
- алгоритм создания ссылок для перехода на другую страницу;
- формат кода для создания ссылок на другую страницу к определенному фрагменту;
- правила изменения шрифта ссылки;
- состояния ссылки и атрибуты назначения цвета состояния;
- атрибут всплывающей подсказки;
- алгоритм создания совокупности страниц, связанных между собой;

#### *умений:*

 формировать начальную и конечную закладки для вставки внутренней ссылки на странице;

использовать относительные и абсолютные адреса в ссылках;

 создавать ссылки для перехода в начало другой страницы или для перехода к определенному фрагменту другой страницы;

- вставлять внешние ссылки;
- изменять шрифт и цвет состояний ссылки;

 назначать всплывающую подсказку для ссылки с помощью соответствующих атрибутов тега <A>;

#### *опыта деятельности по:*

созданию логически связанных между собой ссылок;

- формированию структуры гиперссылочного документа;
- созданию на Web-страницах простейших гиперссылочных документов;

 осуществлению поиска профессионально значимой информации c помощью информационно-поисковых систем;

 анализу, систематизации и структурированию информации с помощью ссылок.

 созданию простейших сайтов («Студенческие семинары», «Предприятия пищевой промышленности» и т.д.);

#### *опыта эмоционально-ценностного отношения:*

 к Web-технологии, как оптимальному средству взаимодействия с внешним информационным пространством;

 к информационным технологиям как оптимальному средству решения повседневных и профессиональных задач.

Обучающемуся предлагается самостоятельно изучить следующий

#### *материал для углубленного освоения:*

- применение многоязычного текста на странице;
- формирование листа стилей;
- псевдоклассы и псевдоэлементы;
- создание визуальных эффектов на странице.

Для приобретения *опыта творческой деятельности* рекомендуется:

 выполнить проектное задание 1 из пункта 4.5.3 «История развития информационных технологий»;

выполнить проектное задание 2 из пункта 4.5.3 «Известные ученые»;

 выполнить проектное задание 3 из пункта 4.5.3 «Инженерное образование»;

 выполнить проектное задание 4 из пункта 4.5.3 «Введение в специальность».

# *Тема 5. Табличное представление информации на Web-странице*

Родительский элемент формирования таблицы, название таблицы, теги строк, ячеек, заголовка, структура таблицы, форматирование таблицы.

Для успешного освоения данной темы обучающемуся необходимо в учебном пособии [1]:

- 1) изучить пункты 5.1-5.3;
- 2) выполнить задания, представленные в п. 5.5.1;
- 3) ответить на вопросы для самоконтроля, представленные в п. 5.4;
- 4) выполнить задания, представленные в п. 5.5.2;
- 5) ответить на вопросы тестов в п. 5.6.

По окончании изучения темы обучающийся должен получить

#### *необходимый минимум:*

#### *знаний:*

 теги для создания таблицы (родительский тег, теги заголовка, названия, строки, ячейки);

правила вложения элементов создания таблицы;

- формат структуры кода, отображающего таблицу на странице;
- атрибут обрамления таблицы;
- принцип формирования таблицы на языке HTML;

 параметры форматирования таблицы на Web-странице и текста в таблице и соответствующие им атрибуты;

алгоритм создания обтекания текстом таблицы;

 алгоритм создания и редактирования таблиц, совокупности таблиц на Web-странице;

 алгоритм создания таблиц с ячейками, содержащими переходы на другую страницу, на другую страницу к конкретному фрагменту;

# *умений:*

формировать простейшую структуру таблицы на странице;

- использовать атрибуты объединения и разбиения ячеек;
- устанавливать ширину таблицы;
- выравнивать таблицу на Web-странице;
- управлять границами таблицы в документе;
- назначать размеры полей между границами ячеек и их содержимым;
- выравнивать содержимое ячеек таблицы;

устанавливать высоту и ширину ячейки;

устанавливать границы таблицы, отдельных строк, ячеек;

устанавливать цвет заливки ячеек, строк, столбцов, таблицы;

оперировать обтеканием текста вокруг таблицы;

#### *опыта деятельности по:*

 созданию электронных гиперссылочных документов с использованием таблиц (расписание занятий, успеваемость в университете, результаты выполненной лабораторной работы по дисциплине учебного плана и пр.);

 оформлению алгоритмов выполнения заданий на Web-страницах в виде таблиц;

 анализу, систематизации и структурированию профессионально значимой информации с помощью таблиц;

### *опыта эмоционально-ценностного отношения:*

к профессионально значимой информации;

 к процессу информатизации в профессиональной сфере, как неизбежному и необходимому в современных условиях развития общества;

 к языку HTML, позволяющему представлять динамичную информацию, как продукт собственного мышления.

 к Web-технологии, как оптимальному средству взаимодействия с внешним информационным пространством;

 к Web-технологии, как средству взаимодействия с профессиональноориентированными сайтами.

Обучающемуся предлагается самостоятельно изучить следующий

# *материал для углубленного освоения:*

 применение группировки строк и столбцов на странице с помощью соответствующих элементов;

организация групп и подгрупп столбцов.

Для приобретения *опыта творческой деятельности* рекомендуется:

 выполнить проектное задание 1 из пункта 5.5.3 «Информационные технологии на предприятиях пищевой промышленности»;

 выполнить проектное задание 2 из пункта 5.5.3 «Серия лабораторных работ»;

 выполнить проектное задание 3 из пункта 5.5.3 «Как часто я использую информационные технологии в учебной деятельности».

# *Тема 6. Использование графики и мультимедиа на Web-страницах*

Формат графического изображения, тег формирования изображения, изображение-ссылка, форматирование изображения, озвучивание страницы, внедрение видео.

Для успешного освоения данной темы обучающемуся необходимо в учебном пособии [1]:

1) изучить пункты 6.1-6.4;

2) выполнить задания, представленные в п. 6.6.1;

3) ответить на вопросы для самоконтроля, представленные в п. 6.5;

4) выполнить задания, представленные в п. 6.6.2;

5) ответить на вопросы тестов в п. 6.7.

По окончании изучения темы обучающийся должен получить

#### *необходимый минимум:*

### *знаний:*

 основные форматы изображения, поддерживаемых браузерами и их характеристики;

формат структуры кода, размещающего изображение на странице;

основные параметры графических образов на Web-странице;

формат создания ссылки-изображения;

 алгоритм создания HTML-программ, отображающих графические образы на странице;

 основные форматы аудиофайлов, поддерживаемых браузерами и их характеристики;

способы внедрения аудиофайлов;

 тег создания звукового фона, его атрибуты и формат структуры кода, создающего звуковой эффект на странице;

 тег внедрения аудиоплейера на Web-страницу и формат структуры кода, размещающего его на странице;

атрибуты установки параметров аудиоплейера;

 основные форматы видеофайлов, поддерживаемых браузерами и их характеристики;

 тег внедрения видеоролика на Web-страницу и формат структуры кода, размещающего видеоизображение на странице;

атрибуты установки параметров внедренного видео на страницу;

- алгоритм озвучивания Web-страницы;
- алгоритм создания видеоинформации на Web-страницах;

# *умений:*

 формировать простейшую структуру страницы с размещенным на ней изображением;

устанавливать размеры и выравнивание изображения на странице;

устанавливать рамку и поля вокруг картинки, рисунка, фотографии;

формировать альтернативный текст в случае отключения изображения;

размещать всплывающую подсказку для рисунка;

 размещать на странице аудиофайлы различных форматов разными способами;

- создавать звуковой фон для страницы;
- оперировать количеством, уровнем воспроизведений звука на странице;
- настраивать стереобаланс звука;
- размещать на странице аудиоплейер;

 устанавливать ширину и высоту панели управления проигрывателя на странице;

назначать способ включения аудиофайла;

 размещать на странице видеофайлы различных форматов разными способами;

управлять параметрами панели видеопроигрывателя на странице.

#### *опыта деятельности по:*

 созданию и редактированию Web-страниц, включающих в себя композиции графических образов;

 созданию отчетов на Web-страницах с использованием схем, чертежей, графиков, фотографий;

 созданию гиперссылочных фотоальбомов по темам «Моя группа», «Мой факультет», «Предприятия нашего региона» и пр.;

озвучиванию страниц;

 внедрению собственных звуковых сопровождений на страницах к материалам размещенных выполненных заданий по дисциплинам учебного плана;

 созданию видеороликов из жизни группы, проведенной экскурсии на предприятии, выполнения лабораторных работ на занятиях по химии, физике и размещению их на Web-страницах;

#### *опыта эмоционально-ценностного отношения:*

 к средствам HTML, позволяющим оперировать различными видами информации (текстовой, графической, звуковой, видеоинформацией).

Обучающемуся предлагается самостоятельно изучить следующий

# *материал для углубленного освоения:*

возможные источники изображений и авторские права;

создание прозрачных изображений;

 особенности различных программ просмотра по воспроизведению видеоматериалов;

создание гиперссылок на видео- и аудиоинформацию;

анимация изображений.

Для приобретения *опыта творческой деятельности* рекомендуется:

выполнить проектное задание 1 из пункта 6.6.3 «Моя группа»;

 выполнить проектное задание 2 из пункта 6.6.3 «Студенческая конференция»;

 выполнить проектное задание 3 из пункта 6.6.3 «Мои аудиторные и самостоятельные работы по дисциплине»;

 выполнить проектное задание 4 из пункта 6.6.3 «Моя библиотека чертежей»;

выполнить проектное задание 5 из пункта 6.6.3 «Моя медиатека».

# *Тема 7. Размещение фреймов на Web-странице*

Фрейм, виды фреймов, панель навигации, фреймовая структура, форматирование фреймов.

Для успешного освоения данной темы обучающемуся необходимо в учебном пособии [1]:

- 1) изучить пункты 7.1-7.3;
- 2) выполнить задания, представленные в п. 7.5.1;
- 3) ответить на вопросы для самоконтроля, представленные в п. 7.4;
- 4) выполнить задания, представленные в п. 7.5.2;
- 5) ответить на вопросы тестов в п. 7.6.

По окончании изучения темы обучающийся должен получить

#### *необходимый минимум:*

#### *знаний:*

понятие фрейма;

- назначение фреймов;
- способы расположения фреймов на странице;
- теги, формирующие фреймовую структуру;
- формат структуры HTML-кода страницы, содержащей фреймы;
- принципы вложения фреймовых структур;
- атрибуты, определяющие количество фреймов на странице;
- алгоритм создания простейшей фреймовой структуры на Webстранице;
- атрибуты управления толщиной и цветом границ фреймов;
- атрибуты, задающие параметры конкретного фрейма;
- принципы наследования параметров в фреймовой структуре;
- понятие панели навигации, ее назначение;
- составляющие панели навигации;
- алгоритм создания панели навигации;
- понятие целевого фрейма;
- атрибут конкретизации целевого фрейма;
- понятие базового фрейма, тег, его определяющий на Web-странице;

 атрибуты, управляющие загрузкой документа в новое окно, в тот же фрейм и т.д.;

- понятие плавающего фрейма и элемент для его создания;
- атрибуты управления параметрами плавающего фрейма;
- алгоритм создания плавающих фреймов на странице;

 алгоритм создания Web-страниц, использующих базовые, целевые и плавающие фреймы;

# *умений:*

 правильно рассчитать количество и размеры горизонтальных и вертикальных фреймов на странице;

формировать простейшую фреймовую структуру страницы;

18

создавать пустые фреймы;

 устанавливать толщину и цветовую гамму для границ фреймовой структуры на странице;

 управлять выводом полосы прокрутки, размерами свободных полей, отображением границ отдельных фреймов;

формировать навигационные панели;

назначать и использовать целевые фреймы;

использовать в построении навигационных панелей базовые фреймы;

 создавать ссылки, при активизации которых содержимое загружается в новое окно;

 создавать ссылки, при активизации которых содержимое загружается в текущий или родительский фрейм;

 использовать форматирование текста, графику и мультимедиа в построении фреймовых структур;

создавать вложенные фреймовые структуры;

размещать на Web-страницах плавающие фреймы;

назначать ширину, высоту, выравнивание для плавающего фрейма;

управлять другими параметрами плавающих фреймов;

#### *опыта деятельности по:*

 созданию и редактированию Web-страниц, включающих в себя фреймовые структуры;

 анализу, структурированию и представлению профессионально значимой информации на основе панелей навигации;

 созданию отчетов, лабораторных работ, лекций, фрагментов учебников и прочее на Web-страницах с использованием фреймов;

 созданию гиперссылочных документов на основе фреймовых структур; *опыта эмоционально-ценностного отношения:*

 к информационной технологии, обладающей широкими возможностями ее использования в других дисциплинах;

к выбранной профессии.

Обучающемуся предлагается самостоятельно изучить следующий *материал для углубленного освоения:*

использование динамических стилей и анимации в языке HTML;

 основные понятия и принципы разработки Web-страниц с использованием JavaScript.

Для приобретения *опыта творческой деятельности* рекомендуется:

 выполнить проектное задание 1 из пункта 7.5.3 «Электронный учебник»; используйте при выполнении этого задания содержание какой-либо общепрофессиональной дисциплины, изучаемой Вами в течение учебного года (например, «Начертательной геометрии»);

 выполнить проектное задание 2 из пункта 7.5.3 «Электронный буклет «Новости компаний»;

 выполнить проектное задание 3 из пункта 7.5.3 «Мои наиболее удачные работы».

# *Тема 8. Использование форм на Web-страницах*

Форма, CGI-сценарий, элемент управления, структура формы, параметры элемента управления, текстовое поле и виды текстовых полей, список, виды списков, переключатель, флажок, кнопка, поле выбора файла, группа элементов управления, легенда группы.

Для успешного освоения данной темы обучающемуся необходимо в учебном пособии [1]:

- 1) изучить пункты 8.1-8.2 (включая подпункты 8.2.1-8.2.8);
- 2) выполнить задания, представленные в п. 8.4.1;
- 3) ответить на вопросы для самоконтроля, представленные в п. 8.3;
- 4) выполнить задания, представленные в п. 8.4.2;
- 5) ответить на вопросы тестов в п. 8.5.

По окончании изучения темы обучающийся должен получить

#### *необходимый минимум:*

#### *знаний:*

- понятие формы на Web-странице;
- назначение программы CGI-сценария;
- тег расположения формы на странице;
- принципы использования нескольких форм на странице;
- атрибуты параметров формы;
- правила форматирования текста формы;
- понятие элемента управления;
- виды элементов управления, их названия и характеристики;
- формат фрагмента HTML-кода, размещающего элемент управления в форме;
- алгоритм создания простейшей формы на странице;
- атрибуты параметров текстовых полей;
- алгоритм создания и форматирования текстовых полей на форме;
- названия тегов и формат структуры списка, размещенного в форме;

 атрибуты, управляющие выводом на страницу раскрывающего списка, списка-поля или списка с множественным выбором;

- алгоритмы создания различных типов списков на форме;
- атрибуты параметров переключателей;
- атрибуты параметров многострочного текстового поля;
- формат вставки поля выбора файла;
- понятие кнопки, типы копок на Web-странице;
- атрибуты, управляющие выводом кнопок в форме;
- алгоритм формирования кнопок на форме;
- понятие флажка формы, отличия переключателей и флажков;

20

атрибуты управления параметрами флажка;

назначение и правила формирования групп элементов управления;

понятие легенды и тег для ее создания;

 структура HTML-кода, отображающего на странице группу элементов формы;

 алгоритм создания и редактирования формы с элементами управления различных видов;

#### *умений:*

правильно сформировать структуру формы;

 формировать простейшую HTML-программу, отображающую форму на странице;

 определять метод передачи информации в зависимости от условий задачи;

 определять тип кодировки информации в зависимости от условий задачи;

форматировать текст, используемый в формах;

размещать на странице в форме какой-либо элемент управления;

- устанавливать выравнивание элемента в форме;
- устанавливать для текстового поля размер, максимальную длину и значение;
- размещать на странице с формой поля для ввода пароля;
- вставлять в форму раскрывающиеся списки;
- вставлять в форму списки с множественным выбором;

вставлять в форму списки поля;

 управлять выводом переключателей в форме и определять его начальное положение;

размещать на Web-страницах многострочные текстовые поля;

 устанавливать с помощью соответствующих атрибутов параметры многострочного поля (ширину, высоту);

управлять переносом слов в многострочном текстовом поле;

- размещать в форме поля для выбора файла на диске компьютера;
- корректно устанавливать для пересылки файлов метод и тип кодировки;
- размещать в форме кнопки сброса и подачи запроса;

определять значения кнопок с помощью соответствующих атрибутов;

 размещать в форме совокупность флажков, определять начальное положение флажка;

создавать всплывающую подсказку для любого элемента управления;

 объединять элементы управления формы в логически завершенные группы;

назначать легенду для группы элементов;

*опыта деятельности по:*

 созданию и редактированию форм на Web-страницах (например, формированию форм-заявок на участие в конференции, в смотре художественной самодеятельности, на проведение студенческого семинара и прочее);

 анализу, структурированию и представлению информации в виде форм для анкетирования, тестирования студентов, производственников, преподавателей, друзей и пр.;

 взаимодействию с одногруппниками, преподавателями, специалистами будущей производственной сферы посредством использования в учебной деятельности и повседневной жизни Web-форм;

#### *опыта эмоционально-ценностного отношения:*

 к информационной технологии, как средству взаимодействия не только со сверстниками, преподавателями, но и внешним информационным пространством;

к профессии в условиях информатизации.

Обучающемуся предлагается самостоятельно изучить следующий

#### *материал для углубленного освоения:*

 возможности программирования формы на основе динамического HTML;

свойства и методы объекта form;

программирование списка и меню;

проверка ввода данных в форму.

Для приобретения *опыта творческой деятельности* рекомендуется:

 выполнить проектное задание 1 из пункта 8.4.3 «Мое отношение к выбранной профессии»;

 выполнить проектное задание 2 из пункта 8.4.3 «Создание тестирующего документа»;

 выполнить проектное задание 3 из пункта 8.4.3 «Создание строки поиска сайта»;

выполнить проектное задание 4 из пункта 8.4.3 «Анкета для потребителя».

# *Тема 9. Этапы создания сайта и размещение его в глобальной сети*

Проектирование сайта, этапы проектирования, структура сайта, виды структур, Web-сервер, протокол, размещение сайта с помощью различных протоколов.

Для успешного освоения данной темы обучающемуся необходимо в учебном пособии [1]:

- 1) изучить пункты 9.1-9.3;
- 2) выполнить задания, представленные в п. 9.5;
- 3) ответить на вопросы для самоконтроля, представленные в п. 9.4.

По окончании изучения темы обучающийся должен получить

#### *необходимый минимум:*

#### *знаний:*

- этапы проектирования сайта;
- понятие структуры сайта;
- характеристика и представление линейной структуры сайта;
- характеристика и представление структуры сайта с ответвлением;
- характеристика и представление древовидной структуры сайта;
- алгоритм формирования папки размещаемого сайта;
- алгоритм работы клиента с Web-сервером посредством протокола http;

 алгоритм бесплатного размещения сайта на Web-сервере с помощью протокола http;

 принципы обмена информацией между клиентом и сервером при использовании протокола ftp;

 алгоритм бесплатного размещения сайта на Web-сервере с помощью протокола ftp;

#### *умений:*

 рационально сформировать структуру сайта, учитывая оптимальность его ширины и глубины;

 осуществлять грамотный анализ, структурирование, классификацию, синтез информации, размещаемой на сайте;

правильно формировать папку сайта;

 находить информацию о Web-серверах, осуществляющих бесплатное размещение сайтов;

 осуществлять регистрацию размещаемого сайта на Web-сервере при использовании протокола http;

подбирать дизайн для сайта;

 форматировать отдельные разделы, страницы, элементы сайта в процессе его размещения;

размещать сайт в Internet по протоколу http;

размещать сайт в Internet по протоколу ftp;

#### *опыта деятельности по:*

созданию и редактированию структуры Web-сайта;

 корректному анализу, структурированию, классификации и представлению профессионально значимой или повседневной информации на создаваемом сайте;

 взаимодействию с внешним информационным пространством посредством информационно-поисковых систем, собственных небольших сайтов;

 размещению своих сайтов в Internet на различных Web-серверах при использовании протоколов http, ftp;

 корректированию дизайна своего сайта с помощью средств мастерских Web-серверов;

#### *опыта эмоционально-ценностного отношения:*

 к информации, средствам Internet, информационной технологии. Для приобретения *опыта творческой деятельности* рекомендуется:

 выполнить проектное задание 4 из пункта 9.5 «Сайт самостоятельной работы по информатике».

Обучающемуся предлагается самостоятельно изучить следующий

# *материал для углубленного освоения:*

 способы регистрации сайта в информационно-поисковых системах после размещения;

участие в рейтинге посещаемости сайта;

мероприятия по развитию популярности сайта.

# **4 Обобщенные формулировки заданий, рекомендуемых для творческой, учебно-исследовательской деятельности**

# **«Тестовые задания»**

Создайте небольшой сайт, содержащий тестирующий документ по теме «История развития информационных технологий» для студентов 1-го курса. Документ должен содержать не менее 10 вопросов и не менее 4-х вариантов ответа на каждый вопрос. В случае выбора правильного ответа должно появляться сообщение с соответствующим текстом, в случае неверного ответа должно выводиться сообщение об этом, а также справка по тематике вопроса. Документ должен предоставлять возможность пользователю в любой момент вернуться на главную страницу с перечнем вопросов.

# **«Известные ученые»**

Создайте небольшой сайт, который содержит достаточно полную информацию об ученых из области информатики и информационных технологий (биография, труды и аннотации к ним, научное направление, в котором работает ученый).

# **«Инженерное образование»**

С помощью информационно-поисковых систем найдите адреса сайтов и порталов, связанных с инженерным образованием. Создайте совокупность связанных между собой страниц, на которых представьте полную информацию о сайтах, их назначении, разделах, наличии учебных пособий и примеров задач для различных специальностей и многое другое.

# **«Любимая лекция»**

По одной из выбранных тем дисциплины «Введение в специальность» создайте гипертекстовую лекцию, используя при этом все типы гиперссылок.

#### **«Информационные технологии в моей профессии»**

Проведите анализ на предмет использования информационных технологий в Вашей будущей профессиональной сфере. По результатам Вашей работы создайте совокупность страниц, на которых разместите информацию об уровне развития и тенденциях информационных технологий в будущей профессиональной сфере по отраслям, сделав ссылку на соответствующий сайт. Осуществите поиск информации о проведении форумов, семинаров (региональных, всероссийских, международных) по данной проблеме (международный форум «Технологии в машиностроении», семинар «Информационные технологии на предприятиях пищевой промышленности» и др.). Представьте рубрику таких мероприятий.

#### **«Мои лабораторные работы»**

Составьте небольшой сайт, на котором разместите серию выполненных Вами лабораторных работ по теме какой-либо дисциплины с приложением отчетов. В виде приложения к каждой работе сделайте свои собственные рекомендации по ее выполнению. Разместите сайт, например, на Web-узле [www.chat.ru](http://www.chat.ru/) с помощью протокола ftp.

#### **«Анкетирование»**

Составьте анкету и проведите интервьюирование студентов различных курсов Вашего факультета на тему «Как часто я использую информационные технологии в учебной деятельности». В ходе опроса определите следующие показатели у студентов по курсам: на каких дисциплинах используются информационные технологии и насколько часто; чья это инициатива; имеется ли в практике самостоятельно освоенный программный продукт; как часто используется сеть Internet и в каких целях и многие другие вопросы. Полученные результаты представьте таблично на 4-5 Web-страницах.

#### **«Из жизни моей группы»**

Создайте небольшой сайт, на котором разместите текстовую, графическую, видеоинформацию о Ваших одногруппниках (материалы учебных занятий, проведенных мероприятий на факультете, в группе и прочее).

#### **«Студенческая конференция»**

По результатам недели студенческой науки в университете создайте небольшой сайт на основе материалов работы секции, в которой Вы или студенты Вашей группы принимали участие.

#### **«Моя самостоятельная работа»**

Создайте совокупность связанных между собой страниц, на которых разместите наиболее удачные выполненные аудиторные и самостоятельные работы по изучаемому разделу какой-либо дисциплины. Используйте на страницах вставку графиков, рисунков, диаграмм.

#### **«Моя библиотека чертежей»**

Создайте небольшой сайт, на котором разместите оформленные Вами чертежи на занятиях по дисциплине «Начертательная геометрия» по темам с приложением алгоритмов построения. Для более сложных чертежей запишите свое звуковое сопровождение в виде рекомендаций к построению и внедрите его на страницы, так, чтобы их можно было при желании прослушать.

#### **«Моя медиатека»**

Изучите программу редактирования аудио- и видеофайлов Windows Movie Maker, которая по умолчанию входит в комплектацию операционной системы Windows XP (Wista и др.версий). С помощью данной программы создайте фрагменты понравившихся Вам фильмов, песен. Создайте небольшой сайт, на котором поместите созданные фрагменты с подробными комментариями.

#### **«Электронный учебник»**

Разработайте небольшой электронный учебник по совокупности тем дисциплины.

#### **«Мои рекомендации»**

Создайте небольшой сайт с использованием фреймовых структур, на котором разместите свои наиболее удачные решенные задачи, выполненные проекты самостоятельно и в команде, собственные рекомендации по решению того или иного задания, анализ какой-либо профессионально значимой информации и др.

#### **«Новости компаний»**

С помощью информационно-поисковых систем найдите и проанализируйте информацию об инновациях, внедряемых в компаниях, на предприятиях, занятых в сфере машиностроения, авиастроения, производства пищевых продуктов и др. (соотвествующих Вашему направлению подготовки). Аналогичный поиск осуществите для предприятий Вашего региона. По результатам проделанной работы создайте электронный буклет. Примечание: при создании буклета используйте фреймовые структуры. Разместите буклет, например, на Web-сервере www.boom.ru при использовании протокола http.

### «Мое отношение к выбранной профессии»

Создайте творческую команду и составьте анкету для студентов Вашего потока, вопросы которой должны быть ориентированы на выяснение отношения студентов к выбранной профессии. Представьте анкету в виде формы на Web-странице. Заполненная анкета для анализа и обработки результатов должна отправляться на электронные адреса членов команды. Полученные результаты с выводами представьте на сайте самостоятельной работы.

### «Потребительская анкета»

Представьте, что Вы проходите практику на предприятии региона, занимающегося производством какого-либо продукта. Вам поручена следующая работа: необходимо создать анкету для потребителя и разместить ее на сайте предприятия, в которой потребитель мог бы отразить мнение о выпускаемом продукте, замечания и пожелания по его усовершенствованию, предложения по выпуску товаров других наименований, а также полную информацию о себе.

### «Самостоятельная работа по информатике»

Создайте и разместите в локальной сети Вашего университета сайт «Самостоятельная работа по информатике».

#### $\overline{5}$ Примерное планируемой распределение часов самостоятельной работы по темам раздела

В таблицах, представленных ниже, введены следующие обозначения: I аудиторная работа с консультантом; II- работа в компьютерном классе.

### 5.1 Распределение часов по темам раздела при объеме планируемой самостоятельной работе 10 часов

Таблица 5.1 - Распределение часов по темам раздела «Разработка Webсайтов»

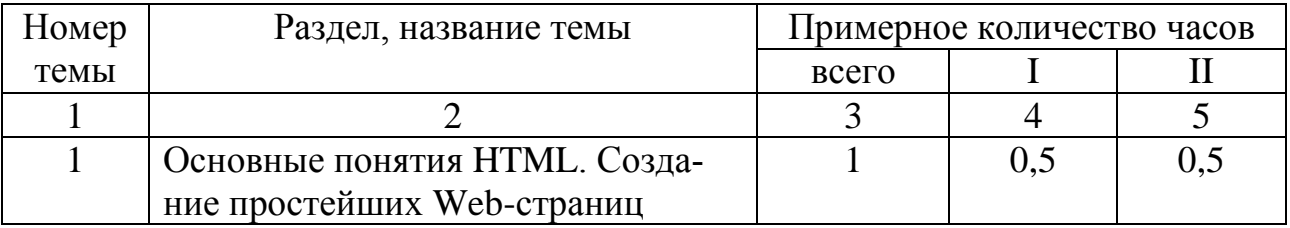

Продолжение таблицы 5.1

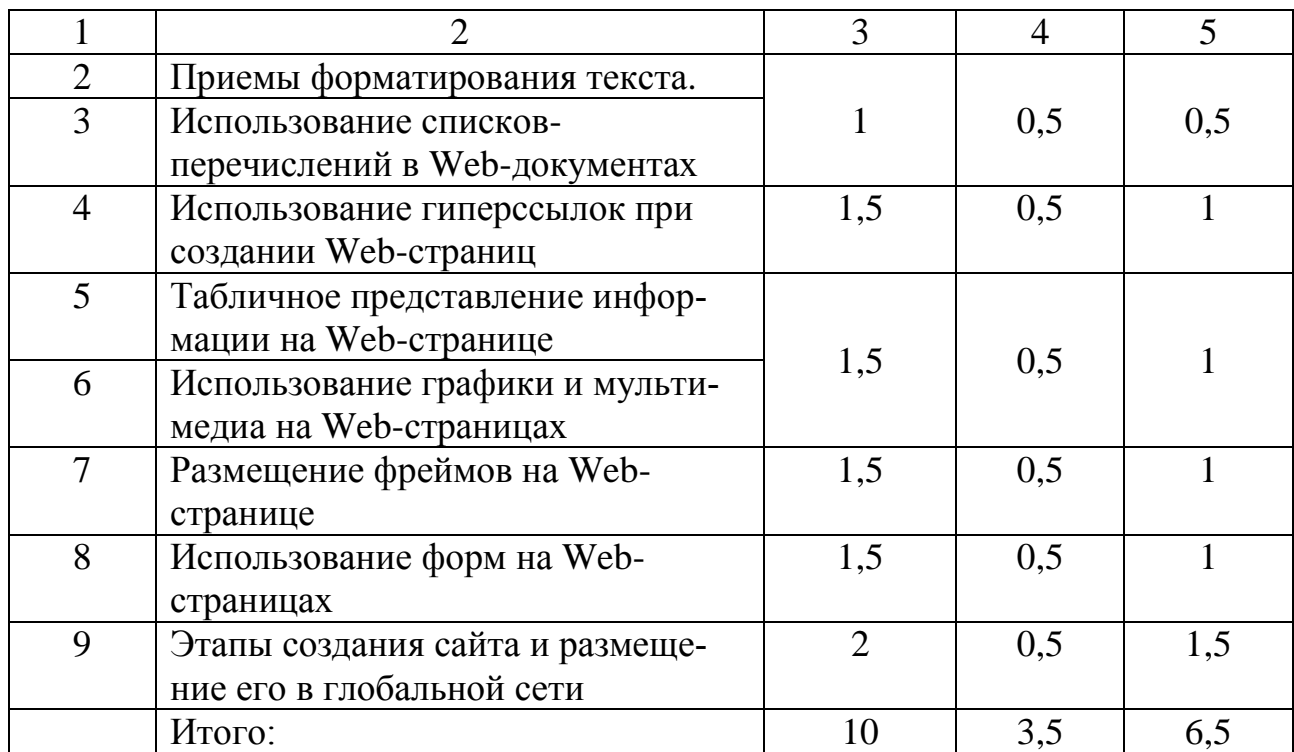

# **5.2 Распределение часов по темам раздела при объеме планируемой самостоятельной работе 18 часов**

Таблица 5.2 - Распределение часов по темам раздела «Разработка Webсайтов»

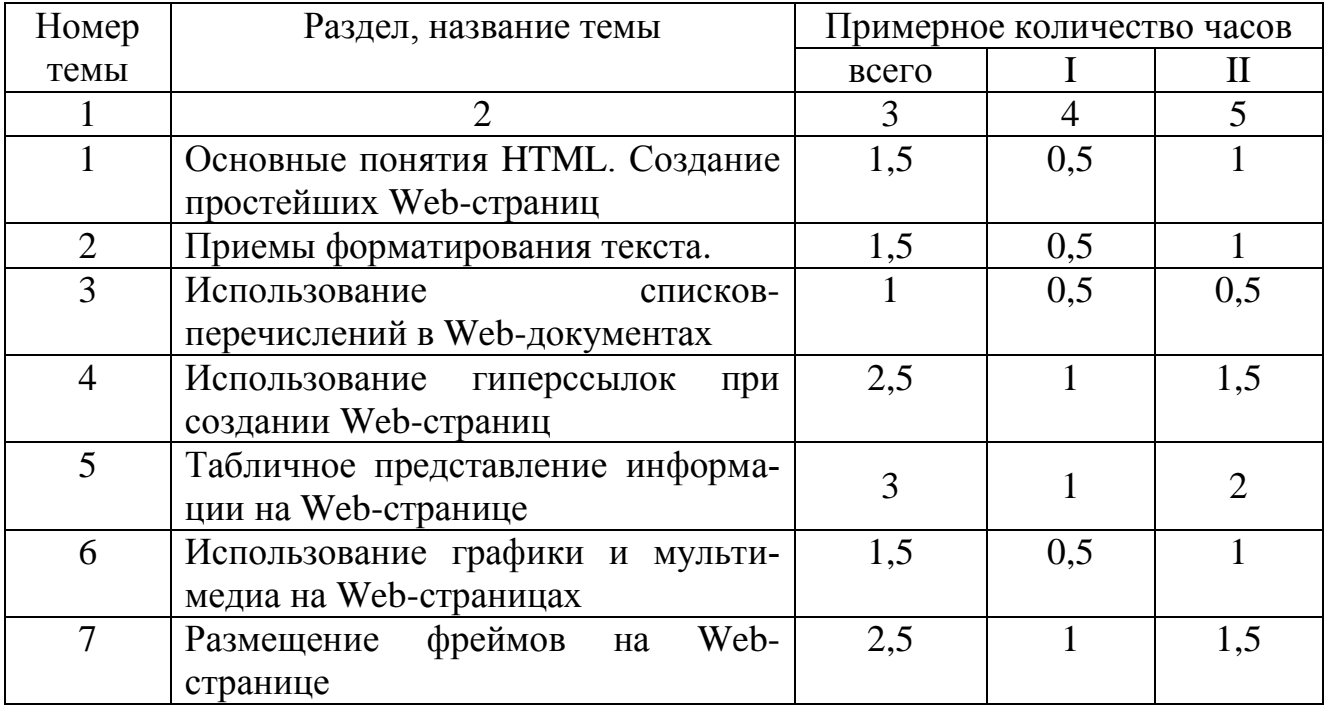

Продолжение таблицы 5.2

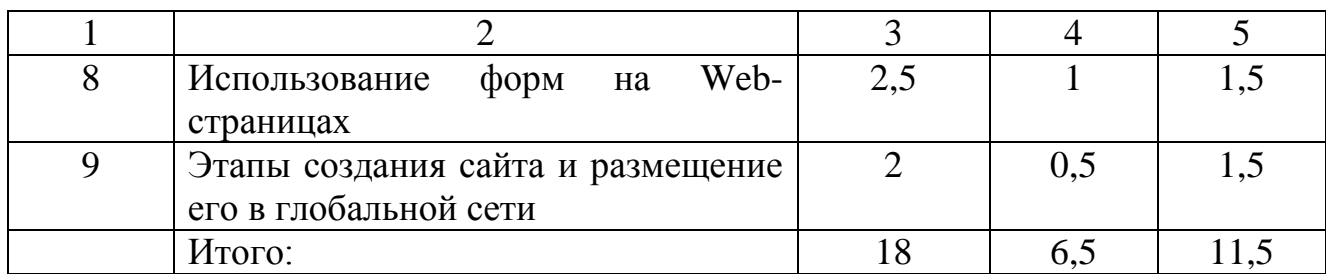

# 6 Формы и методы асинхронной самостоятельной работы студентов по информатике

Для преподавателя необходимо создать такие формы самостоятельной работы, которые бы позволили будущему специалисту не только самостоятельно принимать эффективные решения при осуществлении проектной, исследовательской, организационно-управленческой и других видов деятельности с использованием профессионально-ориентированных информационных технологий, но и способствовали бы его творческому саморазвитию и самореализации в информационной составляющей деятельности и смежных областях.

С целью реализации асинхронности процесса самостоятельной работы следует использовать индивидуальные и коллективные формы ее проведения.

Индивидуальные формы самостоятельной работы обеспечат реализацию принципа доступности и оптимальной интенсивности развития информационной компетентности:

- решение студентами репродуктивных и реконструктивных с элементами эвристики задач;

- работа с библиотечными фондами, специализированным сайтом и Internet (учебники и учебные пособия, периодические издания, электронные версии печатных изданий, информационно-поисковые системы, образовательные сайты и порталы, форумы, сайты предприятий, фирм, организаций и пр.), позволяющие студенту осуществлять поиск, анализ, систематизацию и обобщение информации. Для анализа, отбора ценной информации студенту необходимо критически и абстрактно мыслить, осуществлять различные интеллектуальные умения, что обеспечивает многомерность информационной компетентности, ее интеллектуальную насыщенность;

- еженедельное индивидуальное консультирование с преподавателем при непосредственном общении и с использованием электронной почты, которое позволит преподавателю координировать действия студента, рекомендовать для него новый уровень выполнения заданий и определять примерный временной интервал для этого, а студенту это позволит самому планировать свою информационную деятельность.

Коллективные формы самостоятельной работы нацелены на развитие умений у студентов работать в команде, принимать комплексные решения, исполнять различные социальные роли.

В рамках коллективных форм обучения мы считаем целесообразным использование приемов технологии коллективного взаимодействия. В условиях данной технологии каждый обучаемый работает в индивидуальном темпе, повышается ответственность не только за свои успехи, но и за результаты коллективного труда, формируется адекватная самооценка личности, своих возможностей и способностей.

К коллективным формам самостоятельной работы мы относим выполнение студентами проектов в команде на творческом этапе самостоятельной работы; ролевую игру в ходе коллективной деятельности над проектом; проблемные семинары обсуждения результатов информационной деятельности студентов на основе партнерских отношений студентов и преподавателя, работа которых актуализирует субъектную позицию обучаемых; студенческие конференции, олимпиады по информатике, участие в которых позволяет студентам не только раскрыть свои внутренние потенциальные возможности, но и способствует развитию мотивации к дальнейшему более углубленному изучению и использованию профессионально-ориентированных информационных технологий.

С целью реализации в самостоятельной работе комплекса усложняющихся задач и заданий использования информационных технологий, активизации субъектной позиции студента в образовательном процессе целесообразно использовать следующие методы:

- метод учебных модельных ситуаций;
- метод развития мотивации;
- метод дискуссий;
- метол деловой игры:
- метод проектов;
- метод Портфолио.

Метод учебных модельных ситуаций предполагает моделирование ситуаций использования профессионально ориентированных информационных технологий по нарастающей трудности, которые будут способствовать стремлению студентов выполнить новый уровень сложности заданий, формированию ценностного отношения к информации, профессионально-значимым информационным технологиям, поэтапному формированию информационных умений, развитию методологических знаний, реализации принципов развития рассматриваемого процесса.

Метод развития мотивации учебно-познавательной деятельности ориентирован на создание проблемных ситуаций, побуждающих студентов к самостоятельному изучению нового для них раздела дисциплины, к поиску новой и выбору профессионально значимой информации, самостоятельному изучению профессионально ориентированных информационных технологий.

Метод дискуссий способствует развитию умения аргументировать, доказывать, обосновывать свою точку зрения, метод нужно использовать в коллективных формах самостоятельной работы. Следует подчеркнуть, что дискуссия в рамках информационно-компьютерных дисциплин имеет большую обучающую и воспитательную ценность, она учит более глубокому пониманию проблемы, оказывает значительное влияние на формирование информационного мировоззрения, учит считаться с мнениями других студентов, одновременно защищая свою позицию.

*Метод деловой игры* используется в коллективных формах организации самостоятельной работы и позволяет целенаправленно моделировать профессиональные трудности. При этом создаются условия, практически полностью соответствующие реальной инженерной деятельности в современном информационном обществе. Студенты работают не обособленно, а в команде, активно взаимодействуя с глобальным информационным пространством, распределяя свои роли с допущением возможного их изменения, приобретают опыт комплексного решения задачи с распределением функций и ответственности между членами коллектива. В целом, методы дискуссий и деловой игры используются в поддержку принципов коммуникативности и рефлексивности.

*Метод проектов* используется при выполнении студентами творческих самостоятельных работ в команде с целью развития креативного уровня их информационной компетентности. Метод проектов предполагает:

 позицию преподавателя как позицию сотрудничества, демократического взаимодействия, внимания к личностной инициативе студента в использовании профессионально ориентированных информационных технологий и его личностному росту;

 позицию студента на активное взаимодействие с другими студентами, преподавателями, производственниками на основе профессионально ориентированных информационных технологий, с внешним информационным пространством с преобладанием климата взаимоподдержки, взаимообогащения;

 использование системного, междисциплинарного, обобщенного знания в многообразных формах поисковой, мыслительной, творческой информационной деятельности;

 возможность предоставления студентам через групповые формы организации обучения и воспитания практику освоения многообразия форм межличностных отношений и общения как непосредственного, так и через средства ИКТ, испытать чувства радости от совместного сотрудничества и сотворчества;

 ориентацию на отказ от оценки за соответствие заданному образцу информационной деятельности.

Метод проектов всегда ориентирован на решение какой-то небольшой проблемы, предусматривающей, с одной стороны, использование разнообразных методов, средств обучения, а с другой, интегрирование знаний, умений, опыта деятельности из различных областей науки, техники, технологии, поэтому всегда направлен на вовлечение студентов в самостоятельную деятельность по освоению и использованию профессионально ориентированных информационных технологий. В основе метода проектов лежит накопление опыта познавательной деятельности студентов, умений самостоятельно конструировать

свои знания, умений ориентироваться в информационном пространстве, развитие критического мышления. Именно поэтому использование проектов в процессе обучения, на наш взгляд, играет существенную роль.

Основные требования к использованию метода проектов:

наличие значимой в исследовательском, творческом плане проблемы (задачи, требующей интегрированного знания, исследовательского поиска для ее решения);

практическая, теоретическая значимость предполагаемых результатов (например, выступление перед учащимися школ, рассказывающее о специальности, по которой обучается студент, о выпускающей кафедре, совместный выпуск газеты и пр.);

самостоятельная (индивидуальная, парная, групповая) деятельность студентов на занятии или во внеаудиторное время;

структурирование содержательной части проекта (с указанием этапов и распределением ролей);

использование исследовательских методов, что предполагает:

- определение проблемы, вытекающих из нее задач исследования;
- выдвижение гипотезы их решения;
- обсуждение методов исследования;
- оформление конечных результатов;
- анализ полученных данных;
- подведение итогов;
- корректировка;

выводы (использование в ходе совместного исследования «проблемных семинаров», «круглого стола», творческих отчетов, защиты проекта, пр.) [13].

В четвертом пункте настоящей программы приведены обобщенные формулировки задач, часть из которых в процессе конкретизации может стать проектными заданиями.

Метод Потфолио. Е.С. Полат дает следующее определение рассматриваемой технологии: «инструмент самооценки собственного познавательного, творческого труда ученика, рефлексии его собственной деятельности».

Данный метод необходимо использовать, поскольку он является методом качественной оценки, способствует осуществлению регулярной саморефлексии своей деятельности по освоению информационных технологий, формирует объективную самооценку студента в учебной деятельности.

# 7 Рекомендуемая учебная литература

Данная программа самостоятельной работы ориентирована на освоение раздела «Основы разработки Web-документов» дисциплины «Информатика» на основе самоучителя «Самостоятельная работа по информатике. Основы разработки Web-сайтов». Однако для изучения представленных выше тем можно использовать следующую учебную литературу:

1 Глотова, М.И. Самостоятельная работа по информатике. Основы разработки Web-сайтов : самоучитель / М.И. Глотова. – Оренбург: 2011

Гаевский, А.Ю. 100% самоучитель по созданию Web-страниц и Web-сайтов. HTML и JavaScript : учеб. пособие / А.Ю. Гаевский, В.М. Романовский. – М.: ТЕХНОЛОДЖИ – 3000, 2005. - 464 с.

3 Гайсина, Л. Ф. Создание Web-страниц : метод. указания к лаб. практикуму / Л. Ф. Гайсина; М-во образования Рос. Федерации, Гос. образоват. учреждение высш. проф. образования "Оренбург. гос. ун-т, Каф. програм. обеспечения вычисл. техники и автоматизир. систем. - Оренбург : ГОУ ОГУ, 2004. - 78 с.

4 Гончаров, А. Самоучитель HTML / А. Гончаров. - CПб.: Питер, 2001. - 240 с.

5 Насейкина, Л. Ф. Разработка Web-приложений средствами языка HTML : учеб. пособие для вузов / Л. Ф. Насейкина; М-во образования и науки Рос. Федерации, Федер. агентство по образованию, Гос. образоват. учреждение высш. проф. образования "Оренбург. гос. ун-т". - Оренбург : ОГУ, 2006. - 180 с.

6 Олифер, В.Г. Компьютерные сети. Принципы, технологии, протоколы: учебник для вузов / В.Г. Олифер, Н.А. Олифер. - CПб.: Питер, 2008. - 672 с.

7 Приходько, О. В. Компьютерный практикум : учеб. пособие для будущих специалистов по управлению персоналом / О. В. Приходько, М. А. Токарева; М-во образования и науки Рос. Федерации, Федер. агентство по образованию, Гос. образоват. учреждение высш. проф. образования "Оренбург. гос. ун-т". - Оренбург : ГОУ ОГУ, 2008. - 201 с.

8 Сакс, Т., Мак-Клейн, Г. Дизайн и архитектура современного Webсайта. Опыт профессионалов = Creating User-Focused Web-Sites. Back to the US-ER / Т. Сакс [и др.].- науч.-попул. изд. - М.: Вильямс, 2002. - 304 с.

9 Стауфер, Т. Создание веб-страниц = Absolute Beginner's Guide to Creating Web Pages : самоучитель / Т. Стауфер. - CПб.: Питер, 2004. - 445 с.

10 Холмогоров, В. Основы Web-мастерства : учеб. курс / В. Холмогоров. - CПб. : Питер, 2001. - 352 с.

11 Якушина, Е. Изучаем Интернет, создаем Web-страничку / Е. Якушина. - CПб.: Питер, 2002. - 256 с.

# **Список использованных источников**

1. Глотова, М.И. Самостоятельная работа по информатике. Основы разработки Web-сайтов: самоучитель / М.И. Глотова. **–** Оренбург: ГОУ ОГУ,  $2007 - 139$  c.

2. Ерусалимский, Я.М. Технология асинхронного обучения: опыт ЮФУ /Я.М. Ерусалимский, И.М. Узнародов // Высшее образование в России. – 2009. -  $N_2$  9. – C. 3-7.

3. Коновалова, С.В. Самостоятельная работа студентов медицинского вуза / С.В. Коновалова, А.Ф. Амиров // Высшее образование в России. – 2010. -  $N<sub>2</sub>$  6. – C. 157-158.

4. Конышева, А.В. Модульное обучение как средство управления самостоятельной работой студентов /А.В. Конышева // Высшее образование в России. – 2010. - № 6. – С. 157-158.

5. Петухова, Т.П. Концептуальные основы асинхронной самостоятельной работы студентов / Т.П. Петухова // Вестник Оренбургского государственного университета. - № 11. – 2011. – С. 116-123.

6. Петухова, Т.П. О структуре рынка трудовых ресурсов в условиях глобальной информатизации общества / Т.П. Петухова // Приложение к журналу «Открытое образование»: XXXVIII Международная конференция «Информационные технологии в науке, социологии и бизнесе (IT+S&E'11). – Украина, Крым, Ялта-Гурзуф, 2011. – С. 62 – 64.

7. Петухова, Т.П. Современная парадигма информационного общества как основа стратегии формирования информационной компетенции специалиста / Т.П. Петухова. // «Вестник ОГУ». – 2005. - № 1- с. 12-23.

8. Петухова, Т.П. Информационная компетенция будущего инженера как образовательный результат / Т.П. Петухова, М.И. Глотова // Формирование профессиональной культуры специалистов XXI века в техническом университете : труды 6-й Междунар. науч. - практ. конф. – СПб.: Изд-во Политехн. унта, 2006. – С. 134-137

9. Петухова, Т.П. О проектировании содержания самостоятельной работы студентов инженерных специальностей по информатике / Т.П. Петухова, М.И. Глотова // Модернизация образования: проблемы, поиски, решения. Материалы всероссийской научно-практической конференции. Часть 2 – Оренбург: РИК ОГУ, 2004. - С. 266-268.

10. Петухова, Т.П. Развитие информационной компетентности студентов в самостоятельной работе (на примере направления 260000): научнометодическое пособие для преподавателей вузов. / Т.П. Петухова, М.И. Глотова. – Оренбург: ИПК ГОУ ОГУ, 2009. – 149 с.

a. Петухова, Т.П. Введение в современные компьютерные технологии : самоучитель**/** Т.П. Петухова, М.И. Глотова, И.В Минина, О.В. Приходько. - Оренбург: ГОУ ОГУ, 2004.- 386 с.

11. Петухова, Т.П. Инновационные технологии в образовании: теория и практика : монография. Кн. 5 / Т.П. Петухова, М.И Глотова, Е.А. Комаров, С.С.

34

Корнеенков [и др.]; отв. Ред. Я.А. Максимов. – Красноярск: Научноинновационный центр, 2011. – 292 c.

12. Петухова, Т.П. Введение в современные компьютерные технологии: программа самостоятельной работы в контексте компетентностного образования / Т.П. Петухова, М.И. Глотова, И.В Минина, О.В. Приходько. – Оренбург: ИПК ГОУ ОГУ, 2005.- 60 с.

13. Пидкасистый, П.И. Самостоятельная познавательная деятельность школьников в обучении: теоретико-экспериментальное исследование / П.И. Пидкасистый.- М.: Педагогика, 1980.- 240 с.

14. Об активизации самостоятельной работы студентов высших учебных заведений : письмо Минобразования РФ от 27.11.2002 № 14-55-996ин/15. Режим доступа: http://mon.gov.ru/pro/fgos/

15. Программа развития государственного образовательного учреждения высшего профессионального образования «Пермский государственный технический университет» на 2009 - 2018 годы / Пермский гос. ун-т. - Режим доступа: [http://www.edu.ru/db-mon/mo/Data/d\\_09/prm591-1.htm](http://www.edu.ru/db-mon/mo/Data/d_09/prm591-1.htm)

16. Проекты ФГОС высшего профессионального образования. Официальный сайт Министерства образования и науки Российской Федерации. - Режим доступа:<http://mon.gov.ru/pro/fgos/vpo/>

17. Проекты Федеральных государственных образовательных стандартов ВПО нового поколения. Федеральный портал «Российское образование». - Режим доступа: <http://www.edu.ru/index.php>

18. Прохорова, Н. А. Компетентностный подход к совершенствованию самостоятельной работы студентов : авт. дисс...канд. пед. наук : 13.00.01 / Н.П. Прохорова. - Казань, 2005. - 205 с.

19. Соловова, Н.В. Оценка качества методического обеспечения образовательных программ / Н.В. Соловова, С.В. Лексина //Вестник СамГУ. - 2008. - № 7.- С. 276-287

20. Федорова, М.А. О формировании учебной самостоятельной деятельности студентов / М.А.Федорова // Инновации в образовании. – М., 2011.– № 4– C. 94 - 100.